**Forthcoming Java ™Programming Language Features**

**Joshua Bloch and Neal Gafter**

Senior Staff Engineers Sun Microsystems, Inc.

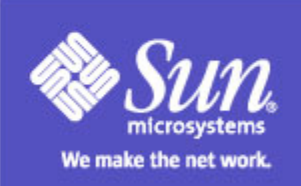

## **A Brief History of the Java™ Programming Language**

- 1995 (1.0)—First public release ──────── — Hit a sweet spot!
- 1997 (1.1)—Nested classes added  $\mathcal{L} = \{ \mathcal{L} \in \mathcal{L} \mid \mathcal{L} \in \mathcal{L} \}$  $-$  Support for function objects
- 2001 (1.4)—Assertions added ──────── Verify programmers understanding of code

# **Watch Out for Tigers!**

- Java 2 Platform, Standard Edition Release 1.5
- Code name "Tiger"
- Beta—Early 2004
- A major theme—ease of development

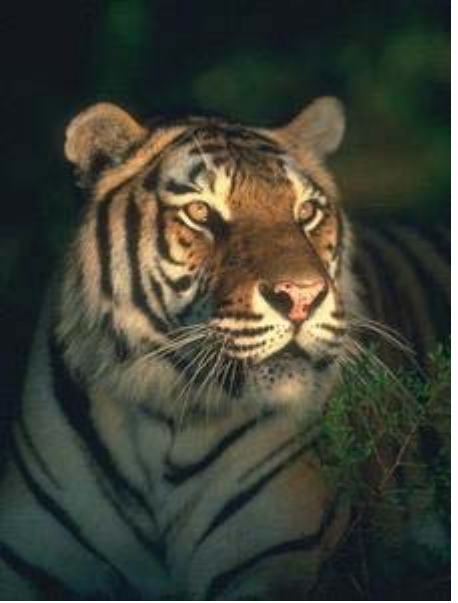

## **Significant Language Changes Planned for Tiger**

- I. Generics
- II. Enhanced for Loop ("foreach")
- III. Autoboxing/Unboxing
- IV. Typesafe Enums
- V. Varargs
- VI. Static Import
- VlI. Annotations

## **Unifying Theme— Developer-Friendliness**

- Increase expressiveness
- Increase safety
- Minimize incompatibility
	- ───────── — No substantive VM changes
	- ───────── All binaries, most sources run unchanged
	- ───────── New keywords kept to a minimum (1)

## **Disclaimer**

- •• All subject to Java Community Process<sup>SM</sup>
	- ─ JSR-014 Generics
	- $\mathcal{L}^{\text{max}}_{\text{max}}$ JSR-175 Metadata (Annotations)
	- ──────── JSR-201 Remaining language changes
- For more information
	- ───────── http://www.jcp.org
- Participate!

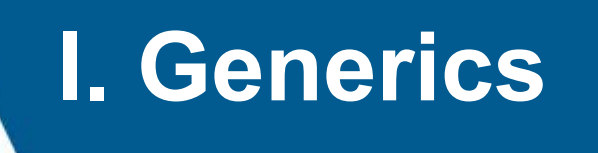

- When you get an element from a collection, you have to cast
	- $\mathcal{L}^{\text{max}}_{\text{max}}$ — Casting is a pain
	- ──────── Casting is unsafe—casts may fail at runtime
- Wouldn't it be nice if you could tell the compiler what type a collection holds?
	- ──────── Compiler could put in the casts for you
	- ────────  $-$  They'd be guaranteed\* to succeed

<sup>\*</sup> Offer void where prohibited by law. Price does not include dealer preparation and licensing. Your mileage may vary. Cash value 1/20c.

## **Filtering a Collection—Today**

```
// Removes 4-letter words from c; elements must be strings
static void expurgate(Collection c) {
     for (Iterator i = c.iterator(); i.hasNext(); )
         if (((String) i.next()).length() == 4)
             i.remove();
}
```

```
// Alternative form - a bit prettier?
static void expurgate(Collection c) {
    for (Iterator i = c.iterator(); i.hasNext(); ) {
        String s = (String) i.next();
         if (s.length() == 4)
             i.remove();
     }
}
```
## **Filtering a Collection With Generics**

```
// Removes 4-letter words from c
static void expurgate(Collection<String> c) {
     for (Iterator<String> i = c.iterator(); i.hasNext(); )
         if (i.next().length() == 4)
             i.remove();
}
```
- Clearer and Safer
- No cast, extra parentheses, temporary variables
- Provides compile-time type checking

## **Generics Are Not Templates**

- No code-size blowup
- No hideous complexity
- No "template metaprogramming"
- Simply provides compile-time type safety and eliminates the need for casts

# **II. Enhanced for Loop ("foreach")**

- •Iterating over collections is a pain
- Often, iterator unused except to get elements
- Iterators are error-prone
	- ─────────  $-$  Iterator variable occurs three times per loop
	- ─────────  $-$  Gives you two opportunities to get it wrong

───────── Common cut-and-paste error

• Wouldn't it be nice if the compiler took care of the iterator for you?

## **Applying a Method to Each Element in a Collection—Today**

```
void cancelAll(Collection c) {
     for (Iterator i = c.iterator(); i.hasNext(); ) {
         TimerTask tt = (TimerTask) i.next();
         tt.cancel();
     }
}
```
## **Applying Method to Each Element In a Collection With Enhanced for**

```
void cancelAll(Collection c) {
     for (Object o : c)
          ((TimerTask)o).cancel();
}
```
- Clearer and Safer
- No iterator-related clutter
- No possibility of using the wrong iterator

## **Enhanced for Really Shines When Combined With Generics**

```
void cancelAll(Collection<TimerTask> c) {
     for (TimerTask task : c)
         task.cancel();
}
```
- Much shorter, clearer and safer
- Code says exactly what it does

## **It Works For Arrays, Too**

```
// Returns the sum of the elements of a
int sum(int[] a) {
     int result = 0;
    for (int i : a)
         result += i;
     return result;
}
```
- Eliminates array index rather than iterator
- Similar advantages

## **Nested Iteration Is Tricky**

```
List suits = ...;
List ranks = ...;
List sortedDeck = new ArrayList();
// Broken - throws NoSuchElementException!
for (Iterator i = suits.iterator(); i.hasNext(); )
     for (Iterator j = ranks.iterator(); j.hasNext(); )
         sortedDeck.add(new Card(i.next(), j.next()));
```
## **Nested Iteration Is Tricky**

```
List suits = ...;
List ranks = ...;
List sortedDeck = new ArrayList();
// Broken - throws NoSuchElementException!
for (Iterator i = suits.iterator(); i.hasNext(); )
     for (Iterator j = ranks.iterator(); j.hasNext(); )
         sortedDeck.add(new Card(i.next(), j.next()));
// Fixed - a bit ugly
for (Iterator i = suits.iterator(); i.hasNext(); ) {
     Suit suit = (Suit) i.next();
     for (Iterator j = ranks.iterator(); j.hasNext(); )
         sortedDeck.add(new Card(suit, j.next()));
}
```
## **With Enhanced for, It's Easy!**

**for (Suit suit : suits) for (Rank rank : ranks) sortedDeck.add(new Card(suit, rank));**

# **III. Autoboxing/Unboxing**

- You can't put an **int** into a collection ──────── Must use **Integer** instead
- It's a pain to convert back and forth
- Wouldn't it be nice if compiler did it for you?

## **Making a Frequency Table—Today**

```
public class Freq {
    private static final Integer ONE = new Integer(1);
     public static void main(String[] args) {
         // Maps word (String) to frequency (Integer)
         Map m = new TreeMap();
         for (int i=0; i<args.length; i++) {
            Integer freq = (Integer) m.get(args[i]);
             m.put(args[i], (freq==null ? ONE :
                   new Integer(freq.intValue() + 1)));
 }
         System.out.println(m);
     }
```
#### **Making a Frequency Table With Autoboxing, Generics, and Enhanced for**

```
public class Freq {
    public static void main(String[] args) {
       Map<String, Integer> m = new TreeMap<String, Integer>();
       for (String word : args) {
           Integer freq = m.get(word);
          m. put(word, (freq == null ? 1 : freq + 1));
 }
       System.out.println(m);
    }
```
# **IV. Typesafe Enums**

#### **Standard approach – int enum pattern**

**public class Almanac {**

 **public static final int SEASON\_WINTER = 0; public static final int SEASON\_SPRING = 1; public static final int SEASON\_SUMMER = 2;** public static final int SEASON FALL = 3;

 **... // Remainder omitted**

## **Disadvantages of int Enum Pattern**

- Not typesafe
- No namespace must prefix constants
- Brittle constants compiled into clients
- Printed values uninformative

## **Current Solution – Typesafe Enum Pattern**

- *"Effective Java Programming Language Guide"*
- Basic idea class that exports self-typed constants and has no public constructor
- Fixes *all* disadvantages of **int** pattern
- Other advantages
	- ───────── Can add arbitrary methods, fields
	- ───────── Can implement interfaces

#### **Typesafe Enum Pattern Example**

```
import java.util.*;
import java.io.*;
public final class Season implements Comparable, Serializable {
     private final String name;
     public String toString() { return name; }
     private Season(String name) { this.name = name; }
     public static final Season WINTER = new Season("winter");
     public static final Season SPRING = new Season("spring");
     public static final Season SUMMER = new Season("summer");
     public static final Season FALL = new Season("fall");
     private static int nextOrdinal = 0;
     private final int ordinal = nextOrdinal++;
     public int compareTo(Object o) {
         return ordinal - ((Season)o).ordinal;
     }
     private static final Season[] PRIVATE_VALUES = { WINTER, SPRING, SUMMER, FALL };
     public static final List VALUES =
       Collections.unmodifiableList(
           Arrays.asList(PRIVATE_VALUES));
     private Object readResolve() {
         // Canonicalize
         return PRIVATE_VALUES[ordinal];
     }
}
```
## **Disadvantages of Typesafe Enum Pattern**

- Verbose
- Error prone—each constant occurs 3 times
- Can't be used in **switch** statements
- Wouldn't it be nice if compiler took care of it?

# **Typesafe Enum Construct**

- Compiler support for Typesafe Enum pattern
- Looks like traditional enum (C, C++, Pascal)

**enum Season { WINTER, SPRING, SUMMER, FALL }**

- Far more powerful
	- All advantages of Typesafe Enum pattern
	- Allows programmer to add arbitrary methods, fields
- Can be used in **switch** statements

#### **Enums Interact Well With Generics and Enhanced for**

**enum Suit { CLUBS, DIAMONDS, HEARTS, SPADES } enum Rank { DEUCE, THREE, FOUR, FIVE, SIX, SEVEN, EIGHT, NINE, TEN, JACK, QUEEN, KING, ACE }**

**List<Card> deck = new ArrayList<Card>(); for (Suit suit : Suit.values()) for (Rank rank : Rank.values()) deck.add(new Card(suit, rank));**

**Collections.shuffle(deck);**

Would require *pages* of code today!

#### **Enum With Field, Method and Constructor**

```
public enum Coin {
     PENNY(1), NICKEL(5), DIME(10), QUARTER(25);
     Coin(int value) { this.value = value; }
     private final int value;
     public int value() { return value; }
```
## **Sample Program Using Coin Class**

```
public class CoinTest {
     public static void main(String[] args) {
         for (Coin c : Coin.values())
             System.out.println(c + ": \t"
                   + c.value() +"¢ \t" + color(c));
     }
     private enum CoinColor { COPPER, NICKEL, SILVER }
     private static CoinColor color(Coin c) {
         switch(c) {
           case PENNY: return CoinColor.COPPER;
           case NICKEL: return CoinColor.NICKEL;
           case DIME: case QUARTER: return CoinColor.SILVER;
           default: throw new AssertionError("Unknown coin: " + c);
 }
     }
}
```
#### **Actual Output of Sample Program**

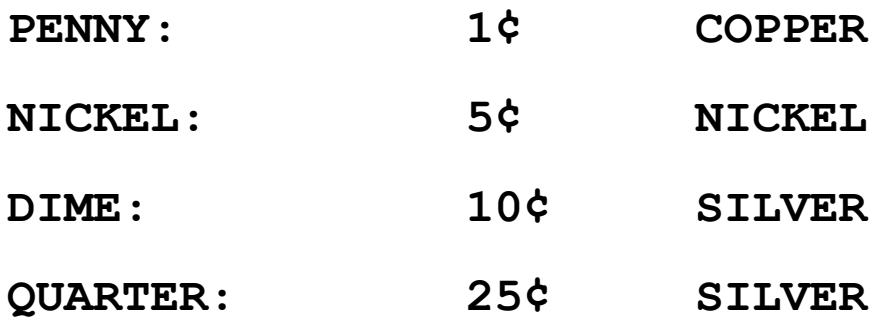

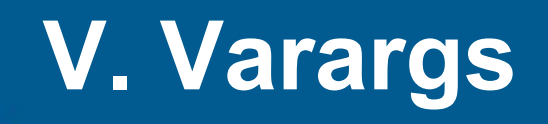

- To write a method that takes an arbitrary number of parameters, you must use an array
- Creating and initializing arrays is a pain
- Array literals are not pretty
- Wouldn't it be nice if the compiler did it for you?
- Essential for a usable **printf** facility

## **Using java.text.MessageFormat —Today**

```
Object[] arguments = {
     new Integer(7),
     new Date(),
     "a disturbance in the Force"};
String result = MessageFormat.format(
     "At {1,time} on {1,date}, there was {2} on planet "
     + "{0,number,integer}.", arguments);
```
#### **Using MessageFormat With Varargs**

**String result = MessageFormat.format(**

 **"At {1,time} on {1,date}, there was {2} on planet " + "{0,number,integer}.",**

**7, new Date(), "a disturbance in the Force");**

## **Varargs Declaration Syntax**

**public static String format(String pattern, Object... arguments)**

Parameter type of **arguments** is **Object[]** Caller need not use varargs syntax

## **VI. Static Import Facility**

#### **Classes often export constants**

```
 public class Physics {
     public static final double
        AVOGADROS_NUMBER = 6.02214199e23;
     public static final double
         BOLTZMANN_CONSTANT = 1.3806503e-23;
     public static final double
         ELECTRON_MASS = 9.10938188e-31;
 }
```
#### **Clients must qualify constant names**

 **double molecules = Physics.AVOGADROS\_NUMBER \* moles;**

## **Wrong Way to Avoid Qualifying Names**

```
// "Constant Interface" antipattern - do not use!
public interface Physics {
   public static final double
       AVOGADROS_NUMBER = 6.02214199e23;
   public static final double
       BOLTZMANN_CONSTANT = 1.3806503e-23;
   public static final double
       ELECTRON_MASS = 9.10938188e-31;
}
public class Guacamole implements Physics {
     public static void main(String[] args) {
         double moles = ...;
         double molecules = AVOGADROS_NUMBER * moles;
 ...
 }
```
## **Problems With Constant Interface**

- Interface abuse—does not define type
- •Implementation detail pollutes exported API
- Confuses clients
- •Creates long-term commitment
- Wouldn't it be nice if compiler let us avoid qualifying names without subtyping?

## **Solution—Static Import Facility**

- Analogous to package import facility
- • Imports the static members from a class, rather than the classes from a package
- Can import members individually or collectively
- Not rocket science

## **Importing Constants With Static Import**

**import static org.iso.Physics.\*;**

```
public class Guacamole {
    public static void main(String[] args) {
        double molecules = AVOGADROS_NUMBER * moles;
 ... }
}
```
**org.iso.Physics** now a class, not an interface

## **Can Import Methods as Well as Fields**

- Useful for mathematics
- Instead of: **x = Math.cos(Math.PI \* theta);**
- Say:  $x = cos(PI * theta)$ ;

## **Static Import Interacts Well With Enums**

```
import static gov.treas.Coin.*;
```

```
class MyClass {
     public static void main(String[] args) {
         int twoBits = 2 * QUARTER.value();
          ... }
}
```
# **VII. Metadata (Annotations)**

- Many APIs require a fair amount of boilerplate
	- $\mathcal{L}^{\text{max}}_{\text{max}}$ — Example: JAX-RPC web service requires paired interface and implementation
- Wouldn't it be nice if language let you annotate code so that tool could generate boilerplate?
- Many APIs require "side files" to be maintained ─────── Example: bean has **BeanInfo** class
- Wouldn't it be nice if language let you annotate code so that tools could generate side files?

## **JAX-RPC Web Service—Today**

```
public interface CoffeeOrderIF extends java.rmi.Remote {
     public Coffee [] getPriceList()
         throws java.rmi.RemoteException;
     public String orderCoffee(String name, int quantity)
         throws java.rmi.RemoteException;
}
```

```
public class CoffeeOrderImpl implements CoffeeOrderIF {
     public Coffee [] getPriceList() {
          ... }
     public String orderCoffee(String name, int quantity) {
          ... }
}
```
## **JAX-RPC Web ServiceWith Metadata**

```
import javax.xml.rpc.*;
public class CoffeeOrder {
     @Remote public Coffee [] getPriceList() {
         ... }
     @Remote public String orderCoffee(String name, int quantity) {
 ...
     }
}
```
# **Would You Like to Try it Today?**

- All features available in early access compiler ──────── http//developer.java.sun.com/developer/ earlyAccess/adding\_generics
- For documentation, see JSRs 14, 201, 175 ──────── http://www.jcp.org
- Try it out and send us feeback!

## **Conclusion**

- Language has always occupied a sweet spot ────────  $-$  But certain omissions were annoying
- In "Tiger" we intend rectify these omissions
- New features were designed to interact well
- Language will be more expressive  $\mathcal{L}^{\text{max}}_{\text{max}}$ Programs will be clearer, shorter, safer
- We will not sacrifice compatibility

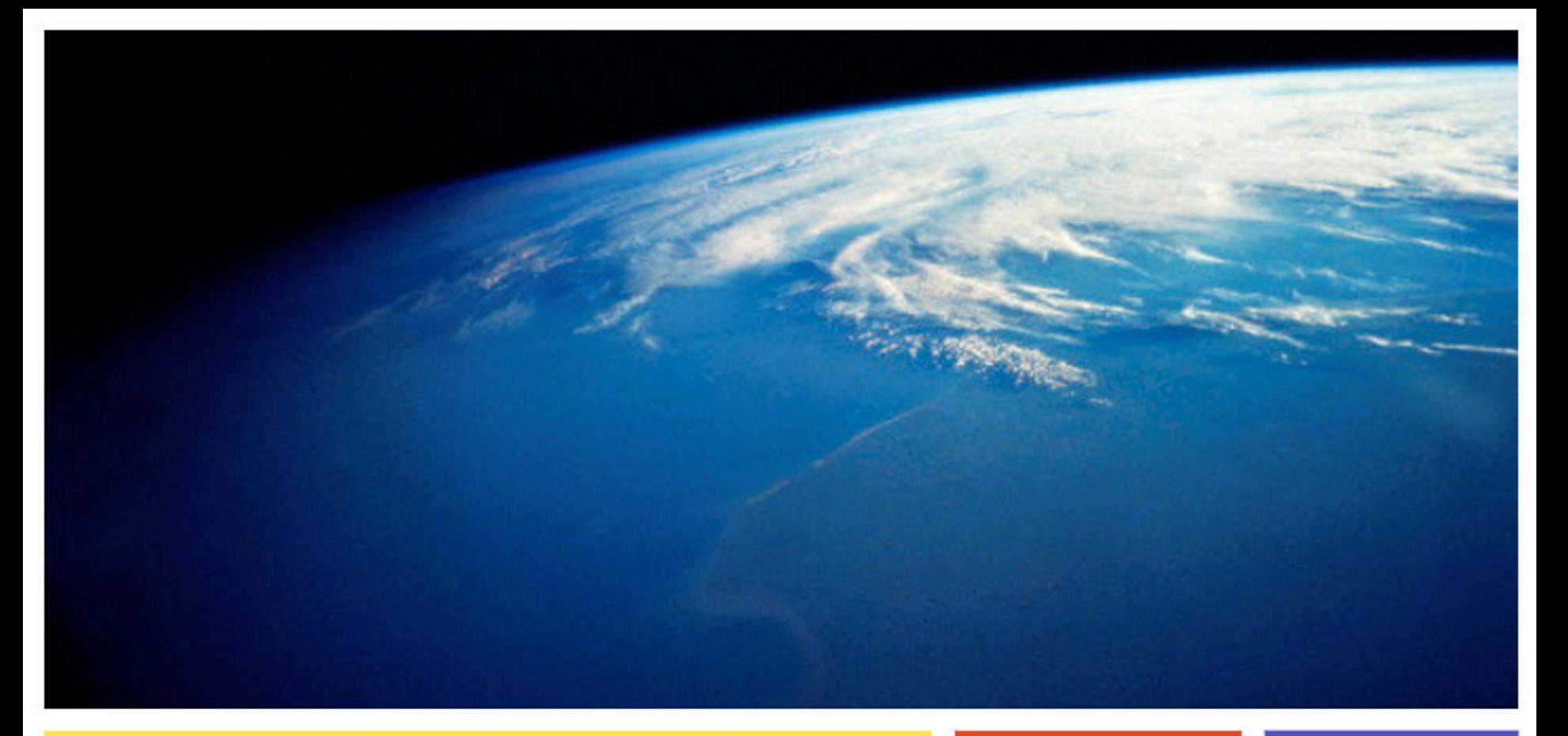

#### Joshua.Bloch@sun.com Neal.Gafter@sun.com

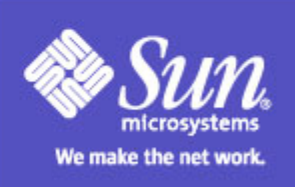